УДК 629.4.015

МЯМЛИН С.В., д.т.н., профессор (ДНУЖТ), НЕДУЖАЯ Л.А., к.т.н., доцент (ДНУЖТ), ТЕН А.А., исполнительный директор (ЗАО «Промтрактор - Вагон»), ШВЕЦ А.А. научный сотрудник (ДНУЖТ).

# **Определение инерционных характеристик подвижного состава при моделировании динамической нагруженности**

### **Постановка задачи**

В современных условиях эксплуатации подвижного состава большое внимание уделяется улучшению его технического состояния. Для этого проводятся обширные теоретические и экспериментальные исследования, по результатам которых проводятся непрерывные совершенствования вагонного парка, проектируются и строятся новые грузовые и пассажирские вагоны, модернизируется существующий парк. Эти вагоны должны отличаться более высокими технико-экономическими показателями, высокой надежностью в условиях возрастающих скоростей движения, удовлетворять не только существующим, но и перспективным условиям эксплуатации. От правильного выбора параметров вагонов зависит безопасность движения на железных дорогах, рациональное расходование материальных ресурсов, производительность труда и доходность на железнодорожном транспорте.

Основными параметрами вагона, характеризующими его эффективность, являются: грузоподъёмность, тара (собственная масса), количество колесных пар (осность), объём кузова, площадь пола, длина и другие линейные размеры вагона, которые необходимы для определения его инерционных характеристик. При изучении динамических качеств рельсовых экипажей и, особенно, грузовых вагонов, важное место занимают массовые, геометрические и инерционные характеристики. Хотя названные параметры тем или иным образом связаны между собой, особый интерес вызывают именно инерционные характеристики. Тем более, что они непосредственно оказывают влияние на формирование динамических показателей исследуемых экипажей.

В случае грузовых вагонов кроме инерционных характеристик самого вагона необходимо учитывать аналогичные параметры и для груза, будь-то сыпучий или тарный груз. Данное исследование посвящено особенностям формирования и уточнению методов определения инерционных характеристик кузова вагона и груза для последующего использования этих данных при компьютерном моделировании динамики вагона.

Основная задача исследования динамических характеристик рельсовых экипажей заключается в том, чтобы определить оптимальные значения их параметров (геометрических размеров, величины масс, жесткостей и т.п.), при которых сводятся к минимуму нежелательные колебания и динамические силы в элементах конструкции подвижного состава. Этому предшествует решение задач по исследованию колебательных процессов вагона и его отдельных элементов, установление критериев для оценки плавности хода, устойчивости против схода с рельсов, устойчивости от опрокидывания и выжимания из состава поезда. В уравнения, описывающие эти процессы, входят геометрические и массовые характеристики, а также в явном или неявном виде инерционные. Следовательно, эти показатели оказывают влияние на колебательные процессы, неизбежно возникающие при эксплуатации подвижного состава [1].

Математическая модель любого рельсового экипажа при выполнении теоретических исследований представляется в виде сосредоточенных масс, соединенных между собой упругими связями и различного рода гасителями

колебаний. Во многих случаях каждой из этих масс придаются инерционные характеристики, выражаемые полярными или экваториальными моментами инерции того или иного элемента экипажа.

В своё время большой вклад в развитие этого направления внес профессор Днепропетровского национального университета железнодорожного транспорта имени академика В. Лазаряна (ДИИТа) Виктор Данилович Данович [2 - 4], под руководством которого были проведены теоретические и экспериментальные исследования динамических показателей некоторых типов грузовых вагонов и локомотивов.

Инерционные характеристики определялись согласно основным законам теоретической механики, в частности её раздела «Динамика» [5].

### **Исследование данной проблемы**

Исследование данной проблемы можно проводить методом математического моделирования пространственных колебаний грузового вагона с использованием программного комплекса «DYNRAIL» «Wagon Dynamics (Single Wagon) 10.12.2007» [6, 7] с учетом требований нормативных документов [8].

Для этого кузов вагона, так же как и груз, представляются в виде отдельных тел [4, 9], каждое из которых имеет свою массу, размеры и начальное положение в выбранной системе координат. Для каждого тела определяются моменты инерции относительно главных центральных осей инерции как без груза (для определения динамических показателей порожнего вагона), так и с грузом - масса кузова брутто (тара с грузом) и высота центра масс кузова, без груза и с грузом, над уровнем головки рельса (УГР). Определяются также геометрические моменты инерции каждого тела и площади в продольной вертикальной плоскости и в поперечной вертикальной плоскости.

При разработке программы использованы современные методы программирования, в частности, объектно-ориентированный подход к созданию пространственных моделей железнодорожных экипажей. Это позволило создавать модели практически любых типов железнодорожных экипажей без изменения основных текстов программ. Использование методов объектно-ориентированного программирования потребовало введения понятий «объект» экипажа и «связь». «Объект» - это любой недеформируемый элемент конструкции экипажа, у которого известна масса и моменты инерции относительно его главных осей. «Связь» - это деформируемый элемент конструкции экипажа, по допущениям не имеющий массы и служащий для ограничения относительных перемещений объектов. Набор связей в программе достаточно широк, но при необходимости может быть расширен в зависимости от используемых конструктивных элементов.

Процесс подготовки математической модели экипажа сводится к созданию массива объектов и связей, заданию их параметров и установки связей, на основании которых рассчитываются величины динамических показателей качества экипажа. Удобный интерфейс пользователя позволяет выполнять эти действия даже не специалисту в области пространственной динамики железнодорожных экипажей.

Для анализа поведения железнодорожных экипажей в различных условиях (т.е. при различном характере несовершенств – отклонений от требований нормативных документов – железнодорожного пути) предлагаются различные типы вертикальных и горизонтальных неровностей. Неровности могут задаваться в виде детерминированных и/или случайных процессов [6].

Кроме всего вышеперечисленного, для исследования чувствительности динамических показателей экипажа к изменениям инерционных параметров объектов или к изменениям параметров связей, перед выполнением расчетов пользователь может задать так называемые аномалии объектов или связей, при этом типы объектов и связей не изменяются, но возможно изменить их параметры.

При моделировании движения экипажа учитывается продольный профиль и план железнодорожного пути, а также вид профиля поверхности катания колес.

Для выполнения моделирования движения экипажа выбираются: модель экипажа, участок движения, профиль колесных пар экипажа. Задаются: диапазон изменения скорости, шаг регистрации результатов, длина участка, на котором будет выполнено моделирование движения поезда и некоторые другие параметры (рисунок 1), которое появляется после запуска на экране компьютера.

Пункты главного меню предназначены для выполнения следующих действий:

 **Модели** – для выбора типа моделей экипажей, профилей колесных пар, неровностей рельсовых нитей в вертикальной и горизонтальной плоскостях, а также участков движения и поездов.

 **Задание** – для задания исходных данных моделирования движения экипажа.

**Расчет** – для выполнения расчетов.

 **Оптимизация** – для выполнения расчетов, связанных с поиском оптимальных параметров рессорных комплектов и ступеней подвешивания экипажей.

 **Результаты** – для просмотра и анализа результатов моделирования.

 **Выход** – для завершения работы приложения.

## Ошибка! Ошибка связи.

#### Рисунок. 1. – Главное окно приложения

После выбора необходимого пункта главного меню на экране монитора появляется панель параметров вагона. На первой закладке задаются параметры объектов вагона, на второй – пространственные связи между объектами, на третьей – дополнительные параметры и на четвертой – связи, определяющие вычисление динамических показателей вагона (рисунок 2).

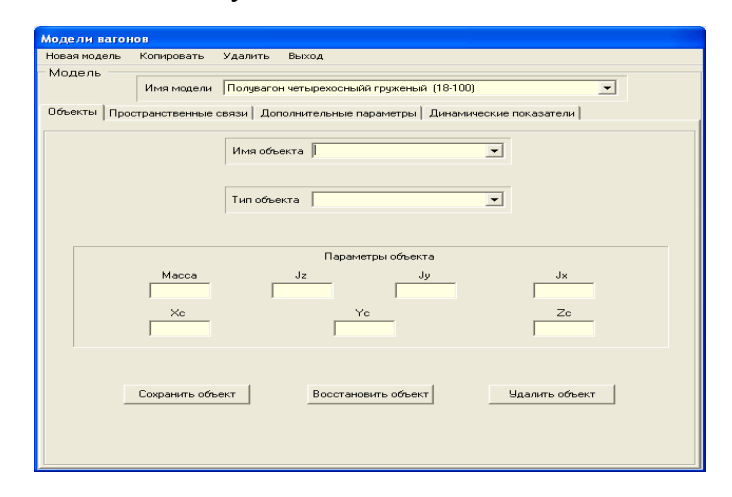

Рисунок 2. - Панель параметров вагона

139

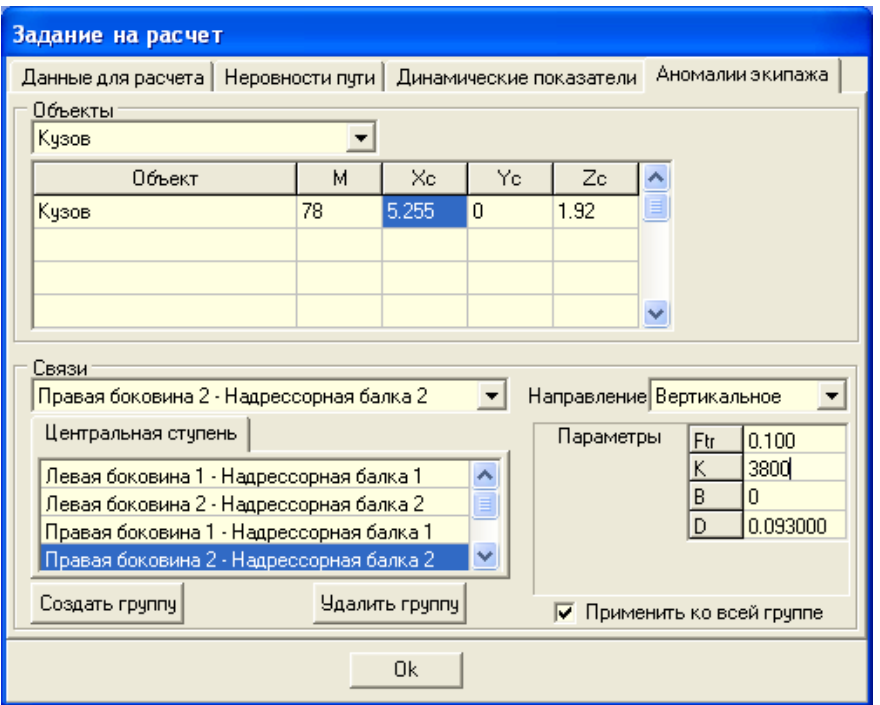

Рисунок 3. - Окно приложения – «Задание на расчет»

В справке указываются основные исходные данные для выполнения расчета, приводятся наибольшие и наименьшие значения, координаты пути, где эти значения были получены, средние, средние квадратические и максимальные вероятные значения всех динамических показателей, которые были заданы перед выполнением расчета.

Важными динамическими характеристиками являются моменты инерции кузова грузового вагона относительно главных центральных осей инерции (Ix, Iy, Iz), как без груза (для определения динамических показателей порожнего вагона), так и с грузом, масса кузова М (для порожнего вагона – тара, для груженого – тара вместе с весом груза) и высота центра масс кузова h без груза и с грузом над плоскостью опирания надрессорных балок на рессорные комплекты. Кузов вагона разбивается на элементы так, чтобы каждую часть можно было представить в виде простых фигур, для которых моменты инерции определяются по известным формулам.

Для вычисления динамических характеристик необходимо для каждой зоны (составляющей части) определить объем, массу, положение центра тяжести, а также в сечении этого тела – площадь, геометрический момент инерции относительно главных центральных осей инерции, длину фигуры на уровне центра тяжести. Кузов вагона (для примера взят вагон для перевозки угля модели 12-4034-02) разбивается на зоны (рисунок 4):

 - прямоугольной (параллелепипед) - V2 и V4 конфигурации;

 - треугольной (треугольная призма) - V1, V3, V5 - конфигурации.

Динамические характеристики для зон прямоугольного и треугольного поперечного сечения (рисунок 5) вычисляются по известным формулам [5]:

$$
I_x = \frac{m}{12} (b^2 + c^2),
$$
  
\n
$$
I_y = \frac{m}{12} (a^2 + c^2),
$$
  
\n
$$
I_z = \frac{m}{12} (a^2 + b^2),
$$

где a, b, c – размеры поперечного сечения элемента.

$$
I_x = m \left( \frac{L_y^2}{12} + \frac{I_y^{\Gamma}}{A_{yz}} \right), \ L_y = \frac{2}{3}b,
$$

$$
A_{yz} = \frac{1}{2}c \cdot b, \quad I_y^{\Gamma} = \frac{b \cdot c^3}{36},
$$

$$
I_y = \frac{m}{12} \left( L_y^2 + a^2 \right), \quad I_z = \frac{m}{12} \left( L_z^2 + a^2 \right).
$$

Приведенных выше формул достаточно для определения динамических характеристик не только груза, но и всего вагона в целом. В связи с этим, для каждой фигуры определяются динамические характеристики относительно их собственных центральных осей и высота центра масс каждой фигуры над уровнем головки рельсов (УГР). Затем вычисляется общая высота центра масс *гр*  $h_{\text{m}}$  над УГР:

$$
h_{2p} = \frac{\sum_{i} m_i h_i}{\sum_{i} m_i}, \quad a_{zi} = h_{2p} - h_i.
$$

Далее определяются моменты инерции каждой фигуры относительно общих центральных осей:

$$
I_{xcc} = I_{xi} + m\left(a_{yi}^{2} + a_{zi}^{2}\right),
$$
  

$$
I_{ycc} = I_{yi} + m\left(a_{xi}^{2} + a_{zi}^{2}\right),
$$

$$
I_{zcc} = I_{zi} + m\left(a_{yi}^2 + a_{xi}^2\right).
$$

Общие моменты инерции груза:

$$
I_x = I_{xcC} + \sum_{i} I_{xcC}
$$
  

$$
I_y = I_{ycC} + \sum_{i} I_{ycC}
$$
  

$$
I_z = I_{zcC} + \sum_{i} I_{zcC}
$$

где  $I_{xcc}$ ,  $I_{ycc}$ ,  $I_{zcc}$  – моменты инерции общего параллелепипеда с учётом всех

проёмов. Моменты инерции и высота центра тяжести вагона с грузом над УГР определяются

в соответствии со следующими выражениями:

$$
I_{xo6uq} = I_{xzp} + m_{zp} \left( h_{zp} - h \right)^2 + I_{xk} + m_{k} \left( h_{k}^{nop} - h \right)^2,
$$
  
\n
$$
I_{yo6uq} = I_{yzp} + m_{zp} \left( h_{zp} - h \right)^2 + I_{yx} + m_{k} \left( h_{k}^{nop} - h \right)^2,
$$
  
\n
$$
I_{zoo6} = I_{zzz} + m_{zp} \left( h_{zp} - h \right)^2 + I_{zx} + m_{k} \left( h_{k}^{nop} - h \right)^2,
$$
  
\n
$$
\Gamma \text{Re} \qquad h = \frac{h_{k}^{nop} \cdot m_{k} + h_{zp} \cdot m_{zp}}{m_{k} + m_{zp}},
$$
  
\n
$$
h_{k}^{nop} - \text{Bhicora ueH} \text{H} \qquad \text{Macc} \qquad \text{Topo} \times \text{H} \text{et}
$$

кузова вагона, м;

$$
m_{K}
$$
 - масса кузова вагона, т;

*гр h* - высота центра масс перевозимого в

вагоне груза, м;

$$
m_{2p} - \text{macca rpyaa, T.}
$$

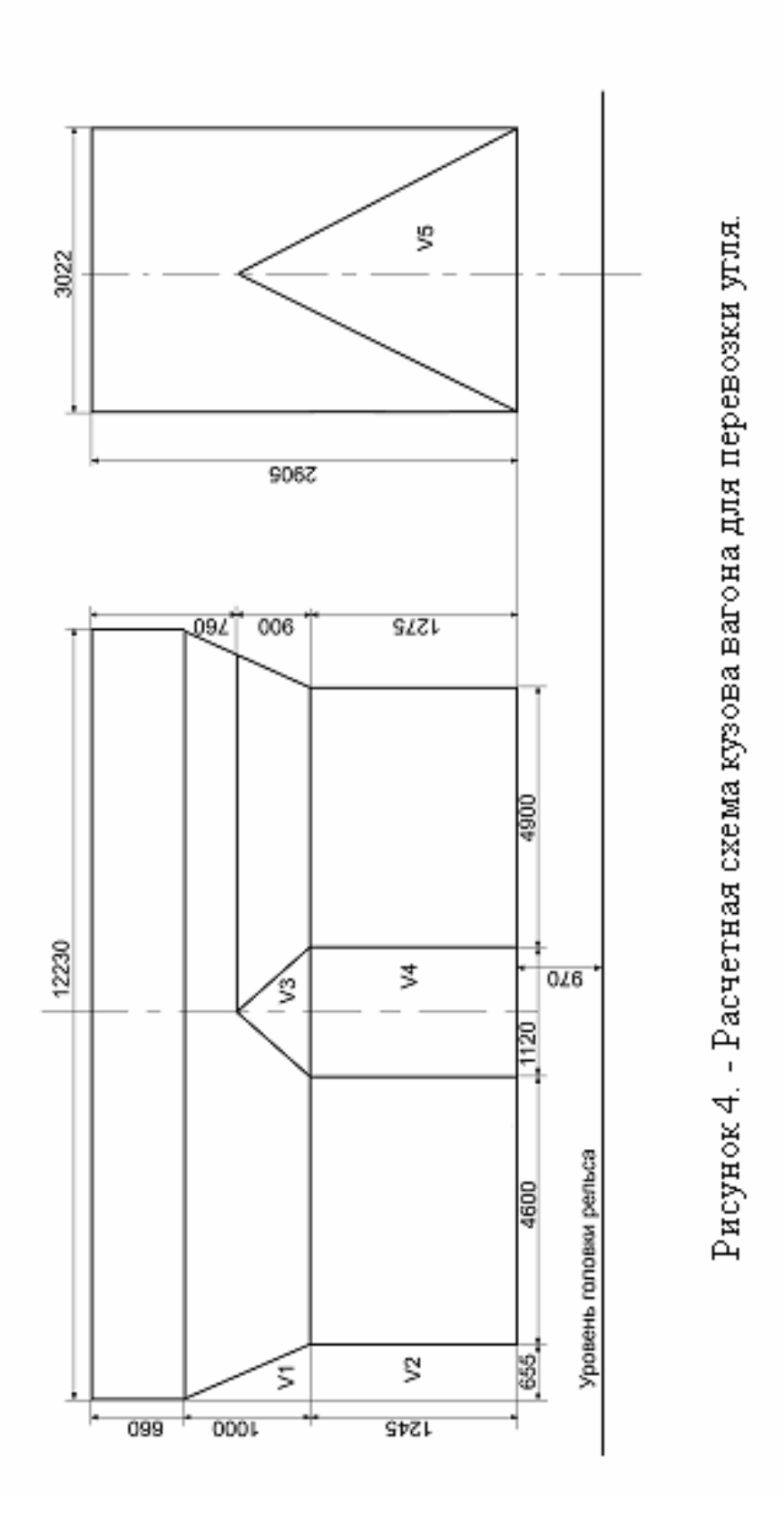

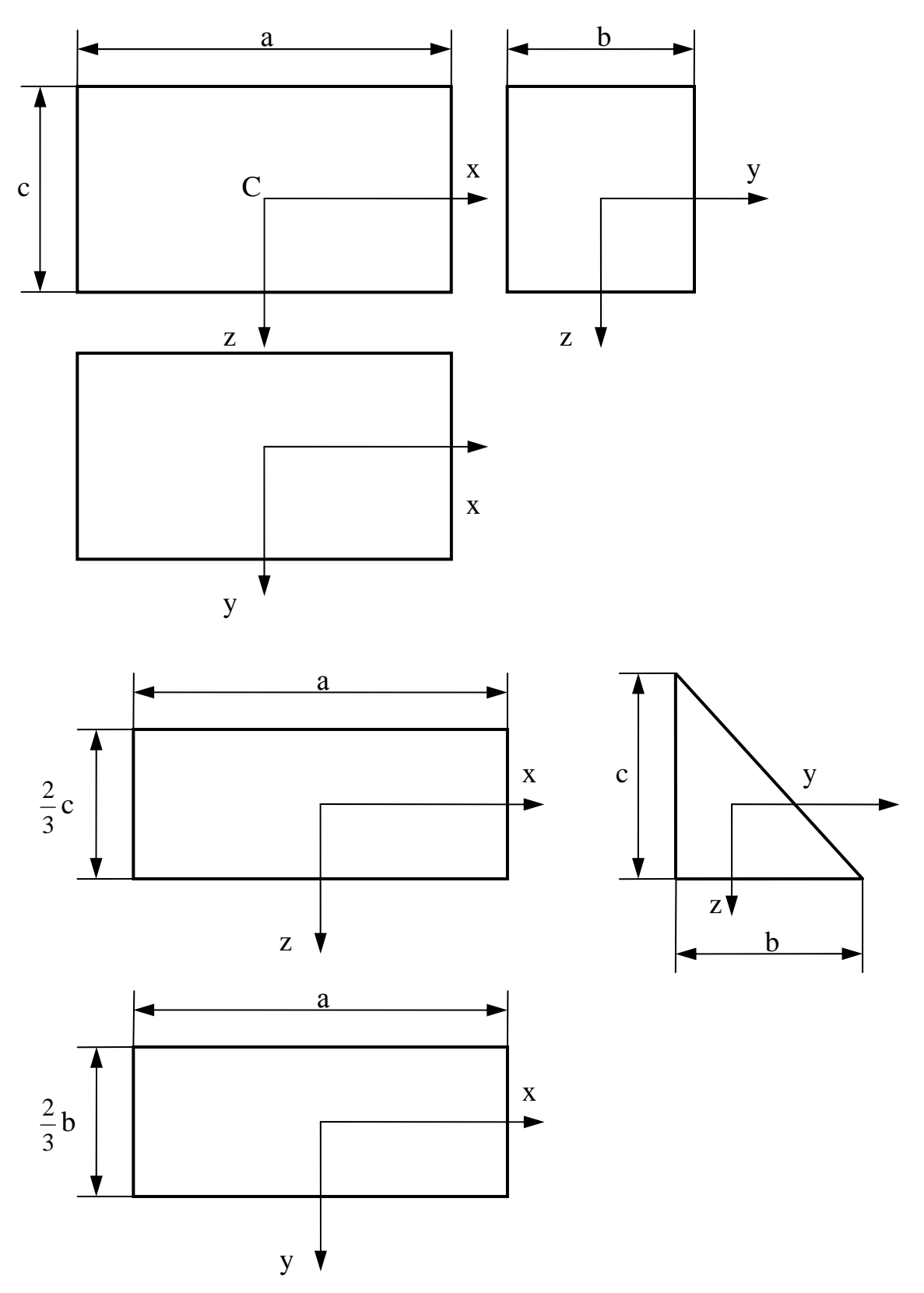

Рисунок 5. - Расчетные схемы для прямоугольных и треугольных элементов

**Збірник наукових праць ДонІЗТ. 2011 №25** 

### **Выводы**

Таким образом, по предложенной методике и программе возможно:

- получить результаты расчетов, позволяющие объективно оценить влияние инерционных характеристик кузова вагона и груза на динамические качества подвижного состава;
- выполнить сопоставление динамических качеств различных типов грузовых вагонов с результатами экспериментальных исследований;
- учесть особенности определения моментов инерции кузовов подвижного состава.

Дополнение математических моделей пространственных колебаний исходными данными с уточненными инерционными характеристиками элементов вагонов и грузов позволяет максимально приблизить результаты расчетов к реальному состоянию объектов и тем самым повысить достоверность математического моделирования.

#### **Список литературы**

1.Лазарян, В.А. Динамика вагонов [Текст] / М.: Транспорт, 1964. - 256 с.

2.Данович, В.Д. Пространственные колебания вагонов на инерционном пути [Текст] : Дис…. д-ра техн. наук ДИИТ. - Д., 1982. – 465 с.

3.Литвин, В.А., Мямлин, С.В., Малышева, А.А., Недужая, Л.А. Динамические показатели некоторых типов вагонов [Текст] / Механика транспорта: вес поезда, скорость, безопасность движения / Межвуз. сб. науч. тр. – Д.: ДИИТ, 1994. - С. 95 - 104.

4.Мямлин, С.В., Недужая, Л.А., Швец, А.А. Формирование исходных данных при моделировании динамических параметров грузовых вагонов [Текст] / Подъёмнотранспортная техника. – № 4. – 2009. – С. 152  $-160.$ 

5.Тарг, С.М. Краткий курс теоретической механики [Текст] / Учебник для вузов. М.: «Высшая школа», 1986. - 418 с.

6.Мямлин, С.В. Моделирование динамики рельсовых экипажей [Текст]. Днепропетровск: «Новая идеология», 2002. – 240 с.

7.Свидетельство про регистрацию авторского права на изделие №7305. Компьютерная программа «Dynamics of Rail Vehicles» («DYNRAIL»)/ Мямлин С.В.; зарегистр. 20.03.2003.

8.Нормы расчета и проектирования вагонов железных дорог МПС 1520 мм (несамоходных) и изменения и дополнения. – М.: Гос-НИИВ – ВНИИЖТ, 1996. – 352 с.

9.Myamlin, S., Ten, A., Neduzha, L., Shvets, A. Spatial Vibration of Cargo Cars in Computer Modelling with the Account of Their Inertia Properties [Text] / Proceedings of 15th International Conference. Mechanika. 2010. – Kaunas. – 2010. – P. 325 – 328. ISSN 1822-2951.

#### **Аннотации:**

**Ключові слова**: рухомий склад, вантажні вагони, рейковий екіпаж, інерційні характеристики, комп'терне моделювання, динамічна навантаженність

Даная стаття присв'ячена особливостям досліджень інерційних характеристик рухомого складу із детальним аналізом методів їх визначення для наступного використання цих даних при моделюванні динамічної навантаженності. Математичне моделювання просторових коливань вантажного вагону здійснювалось з використанням програмного комплексу «Dynamics of Rail Vehicles» («DYNRAIL»).

\_\_\_\_\_\_\_\_\_\_\_\_\_\_\_\_\_\_\_\_\_\_\_\_\_\_\_\_\_\_\_\_\_\_\_\_\_\_\_\_\_\_\_\_\_\_\_\_

Данная статья посвящена особенностям исследований инерционных характеристик подвижного состава с детальным анализом методов их определения для последующего использования этих данных при моделировании динамической нагруженности. Математическое моделирование пространственных колебаний грузового вагона осуществлялось с использованием программного комплекса «Dynamics of Rail Vehicles» («DYNRAIL»).

The paper deals with singularity of inertia characteristics of rolling stock studies with a detailed analysis of their definition methods for the following use of these data while simulation of the dynamic loading. The mathematical simulation of freight cars spatial oscillations has been performed with the software package "Dynamics of Rail Vehicles" ("DYNRAIL").

\_\_\_\_\_\_\_\_\_\_\_\_\_\_\_\_\_\_\_\_\_\_\_\_\_\_\_\_\_\_\_\_\_\_\_\_\_\_\_\_\_\_\_\_\_\_\_